## **Przeglądanie geodezyjnych baz danych**

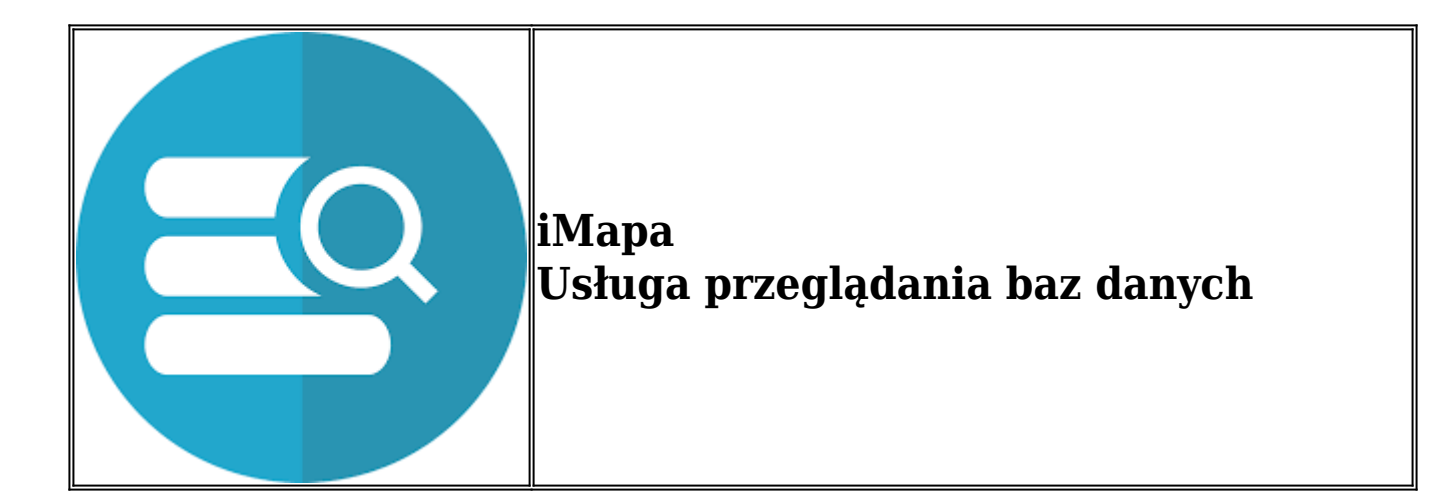

 **Dane udostępnione w portalu iMapa miasta Piotrkowa Trybunalskiego stanowią dostęp do usługi wyszukania oraz usługi przeglądania w rozumieniu art. 9 ust. 1 pkt 1 i 2 ustawy z dnia 4 marca 2010r. o infrastrukturze informacji przestrzennej (Dz.U. z 2010r. nr 76, poz. 489 z późn. zm.) dla zbiorów danych przestrzennych prowadzonych przez Prezydenta Miasta Piotrkowa Trybunalskiego.**

 **Zawarte w Portalu iMapa miasta Piotrkowa Trybunalskiego informacje mają wyłącznie charakter poglądowy i mogą być wykorzystywane jedynie w zakresie przybliżonej identyfikacji i lokalizacji przestrzennej obiektów ewidencji gruntów i budynków oraz obiektów pozostałych baz danych a generowane wydruki nie stanowią dokumentów w postępowaniach administracyjnych i innych. Kopiowanie i publikowanie danych bez zgody jest zabronione.**

Aplikacja i.Mapa służy do wizualizacji poprzez przeglądarkę internetową prowadzonej w ODGiK tzw. 'Mapy zasadniczej', która składa się z danych pochodzących z rejestrów EGiB, BDSOG, PRPOG, BDOT500 oraz GESUT. Ponadto umożliwia wyświetlanie innych danych przestrzennych pochodzących z różnych źródeł.

Aplikacja oferuje dwa tryby dostępu: użytkownik niezalogowany oraz użytkownik zalogowany. Zakres danych dostępnych w obu trybach jest całkowicie konfigurowalny.

Aplikacja i.Mapa jest niezależną, internetową aplikacją SIP GEO-INFO, działającą w architekturze trójwarstwowej, niewymagającej instalowania żadnych dodatkowych wtyczek, programów czy apletów bezpośrednio na komputerze użytkownika. Dostęp do aplikacji dla użytkowników uprawnionych do logowania możliwy jest po uprzednim założeniu konta w Ośrodku Dokumentacji Geodezyjnej i Kartograficznej świadczącym tę usługę. Każdy użytkownik otrzymuje indywidualne konto.

**Aplikacja funkcjonuje przez całą dobę, siedem dni w tygodniu, przez cały rok** i pozwala zautomatyzować proces wspierając działania różnych organów administracji publicznej, instytucji branżowych oraz uprawnionych użytkowników.

Mimo intuicyjnej obsługi portalu zachęcamy do zapoznania się z instrukcja obsługi aplikacji

## **Przejdź do portalu iMapa:**

## **GEOINFO** i.Mapa

Prezydent Miasta Piotrkowa Trybunalskiego nie ponosi odpowiedzialności za jakiekolwiek szkody i straty powstałe w wyniku korzystania lub braku możliwości korzystania z tego serwisu.

Jednostki Wykonawstwa Geodezyjnego mogą uzyskać dostęp do portalu w trybie chronionym po podpisaniu umowy na korzystanie z serwisu.